**Disclaimer for Customer Training:** ISO New England (ISO) provides training to enhance participant and stakeholder understanding. Not all issues and requirements are addressed by the training. Consult the effective Transmission, Markets and Services Tariff and the relevant Market Manuals, Operating Procedures and Planning Procedures for detailed information. In case of a discrepancy between training provided by ISO and the Tariff or Procedures, the meaning of the Tariff and Procedures shall govern.

# **New England External Transaction Tool (NEXTT)**

#### Overview of NEXTT Web Services

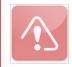

Presentation updated 12/19/2024. Impacted slides are noted. Deleted slides related to NEXTT project implementation.

#### **Cheryl Mendrala**

**Operations Analysis & Integration** 

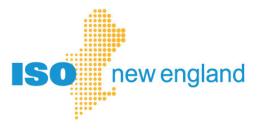

# **Acronyms**

| Acronym | Description                      |
|---------|----------------------------------|
| CAMS    | Customer Asset Management System |
| CSO     | Capacity Supply Obligation       |
| DAM     | day-ahead market                 |
| MP      | Market Participant               |
| REST    | Representational state transfer  |
| RTM     | Real-time market                 |
| SS      | Self Schedule                    |
| XML     | eXtensible Markup Language       |
| XSD     | XML Schema Definition            |

ISO-NE PUBLIC

# **Objectives**

## After this, you will have what you need to:

- Create a file upload process to
  - Submit new transactions
  - Modify existing transactions
- Recognize transaction issues and error messages
- Prepare your files for testing in the Sandbox

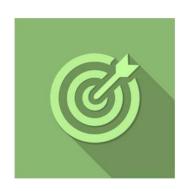

# **Tips on Business Rules and Validations**

- A. Timing of RTM validation results
- B. eTag status for ISO automated validation
- C. Granularity of validation
- D. eTag and OASIS required when submitting a transaction
- E. eTag MW comparison
- F. RTM modifications after the initial submittal
- G. Modifying header data
- H. Market deadline enforcement

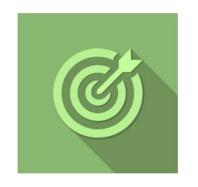

# A. Timing of RTM Validation Results

- All RTM transaction validations are performed upon submittal, returning the final state of the transaction to the customer
- You can compare the eTag and OASIS data on the GUI that may be preventing approval

# **B. eTag Status for ISO Automated Validation**

- A RTM transaction status will only be set to APPROVED if the referenced eTag has a status of Confirmed
  - If eTag status is Pending, and all other validations are successful, transaction will be set to PENDING
     ACTION
  - Every 5 minutes, an automatic process re-evaluates transactions set to PENDING ACTION, monitoring for a change in eTag status

# C. Granularity of Validation

- Transaction submittal can include a single date range covering multiple days/hours
  - Each hour of the RTM transaction is evaluated separately
  - Each hour of the RTM transaction has its own status

# D. eTag and OASIS Required at Submittal

- If a transaction requires an eTag or OASIS reservation, you must include that data upon submitting the transaction
  - Validations are performed on the data that is provided
  - You can modify the data up to the earliest self-schedule market deadline on the transaction for both priced and self-scheduled RTM transactions

## E. eTag Validation

- The submitted MW on a RTM External Transaction must be less than or equal to the eTag MW for each hour compared (they do not need to be equal for all hours)
  - Changes to transactions that decrease the MW value do not require customer to modify eTag to match the transaction
  - ISO-NE will issue a curtailment to the submitted MW after the market closes for each hour

#### F. RTM Modifications after Initial Submittal

 After initial submittal, if the MW/price for any interval is re-submitted, the re-submitted data overwrites the previous data

### **Example for an interval:**

Original submittal status = **APPROVED** 

Re-submittal results in status = **PENDING ACTION** 

Status of **PENDING ACTION** replaces **APPROVED**The interval with the status = APPROVED no longer exists

 If PENDING ACTION is not updated to APPROVED before the market deadline, nothing will be scheduled in RT for that hour

# **G.** Modifying Header Data

Transaction header data, OASIS data and market options can be modified until the earliest SS market deadline

#### Header data that can be modified includes:

- eTag ID
- Outside Reference ID
- Outside Reference Name
- Import Resource
- Subaccount

#### H. Market Deadline Enforcement

- Only RTM transactions with a status of APPROVED at the market submittal deadline will be considered in RTM scheduling
  - The status of the referenced eTag must be Confirmed before the market deadline
  - Any interval of a RTM transaction not APPROVED by the market deadline will be denied
    - Only the interval that violates the market deadline will be DENIED
    - All other future intervals not yet APPROVED will be automatically re-evaluated every 5 minutes
- All RTM transactions with a status of APPROVED will be revalidated at the market. submittal deadline
  - If the eTag Mw is less than the Bid MW the status will be changed to DENIED

# Implementing the XSD

Reviewing content and layout of data

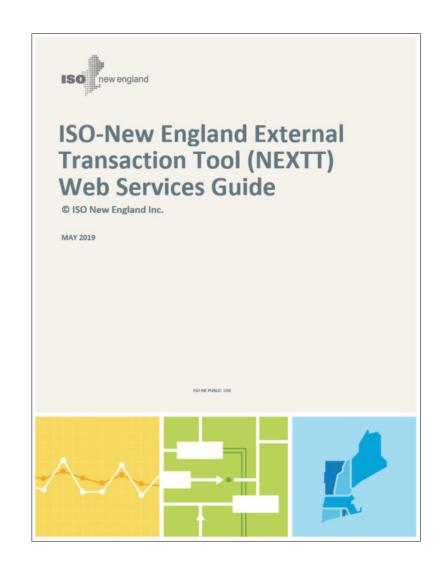

#### The NEXTT Web Services Guide

#### This document contains:

- Details on the structure and use of the Extensible Markup Language (XML) format to upload and download transactions
- Web services available to upload and download transactions without using a user interface.

Users should be familiar with Extensible Markup Language (XML), Web Services, HTTP/HTTPS protocols.

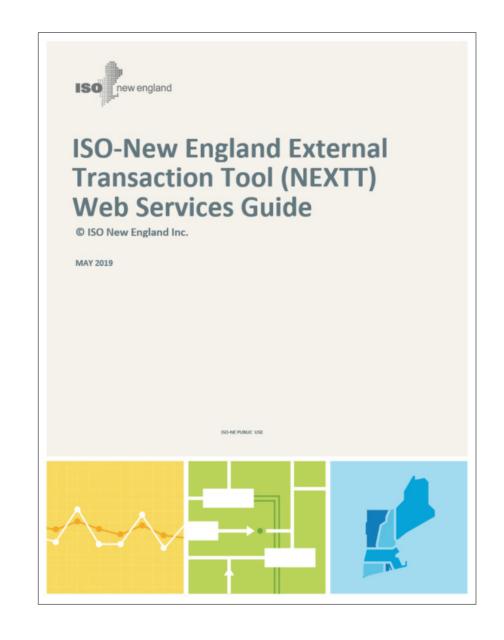

# **Summary of XSD**

# A single XSD includes information for uploading transactions, downloading transactions, and upload responses

- All the data in the file upload are present in the download
- Additional fields are present in the file download that cannot be included in the file upload
- Each file upload can contain only one transaction

ISO-NE PUBLIC

#### **Transaction Submittals and Modifications**

Tips for Success

```
<?xml version="1.0" encoding="UTF-8"?>
<TRANSACTION>
  <OUTSIDE_REFERENCE_NAME/>
  <OUTSIDE REFERENCE ID> </OUTSIDE REFERENCE ID>
  <RESPONSIBLE CUSTOMER ID> </RESPONSIBLE CUSTOMER ID>
  <DIRECTION> </DIRECTION>
  <SOURCE INTERFACE PNODE NAME> </SOURCE INTERFACE PNODE NAME>
  <SINK INTERFACE PNODE NAME/>
  <ETAG ID> </ETAG ID>
  <IMPORT RESOURCE ID> </IMPORT RESOURCE ID>
  <SUBACCOUNT ID> </SUBACCOUNT ID>
  <DA_DETAIL>
    [...]
  </DA DETAIL>
  <RT DETAIL>
    [...]
  </RT DETAIL>
</TRANSACTION>
```

- Elements must be presented in the order shown in the schema
- <TAGS> are case sensitive
- The customer referenced in the file must align with the certificate being used

#### **Transaction Submittal: Header Data**

Data in the header is applicable to all aspects of the transaction

```
<DA_DETAIL>
[...]
</DA_DETAIL>
<RT_DETAIL>
[...]
</RT_DETAIL>
```

</TRANSACTION>

This sample shows all fields that can exist in the header

# **Transaction Submittal Header: <IMPORT\_RESOURCE\_ID>**

```
<TRANSACTION xmlns="http://www.iso-ne.com/2018/nextt" xmlns:xs
  <OUTSIDE REFERENCE NAME xsi:nil="true"/>
  <OUTSIDE REFERENCE ID>Outside ID 12345
  <RESPONSIBLE CUSTOMER ID>50051/RESPONSIBLE CUSTOMER I
  <DIRECTION>IMPORT
  <SOURCE INTERFACE PNODE NAME>.I.HQ P1 P2345 5
  <SINK INTERFACE PNODE NAME xsi:nil="true"/>
  ETAC IDJONE ARCDEDOSAEC NIRCO /ETAC ID
<IMPORT RESOURCE ID> 12345/IMPORT RESOURCE ID>
  <DA DETAIL>
  </DA DETAIL>
  </RT DETAIL>
```

# Import Resource ID market rule changes provide increased flexibility

- Transactions referencing Import Resource ID can now be any combination of: DA only, RT only or both DA and RT
- No validation occurs comparing MP submitting transaction with the MP having capacity obligation

#### **NEXTT validations that are unchanged:**

- Import Resource ID must exist for the month of the transaction
- Total of RT MW for all transactions referencing Import Resource ID must not exceed the CSO

**Changes coincide with NEXTT implementation** 

#### **Transaction Submittal: DAM Data**

```
<TRANSACTION>
 <OUTSIDE REFER
                <DA DETAIL>
 <OUTSIDE REFER
                     <DA_TRANSACTION_TYPE>UPTO CONGESTION/DA_TRANSACTION_TYPE>
 < RESPONSIBLE C
 <DIRECTION> </E
                <UP TO CONGESTION LOCATION NAME>.Z.NEMASSBOST
/UP TO CONGESTION LOCATION NAME>
 <SOURCE INTERF
 <SINK INTERFACI
                     <DA INTERVALS>
 <ETAG ID> </ETA
                       <DA INTERVAL>
 <IMPORT RESOU
                          <INTERVAL BEGIN>2019-05-02T18:00:00Z</INTERVAL BEGIN>
 <SUBACCOUNT
                          <INTERVAL END>2019-05-03T20:00:00Z</INTERVAL END>
                          <BID MW>5</BID MW>
 <DA_DETAIL>
                          <BID_PRICE>2.25</BID_PRICE>
    This section is only included
                          </DA INTERVAL>
 </DA DETAIL>
                                                                                 if the transaction is being
                       </DA INTERVALS>
                                                                                   submitted to the DAM
                     </DA DETAIL>
 <RT DETAIL>
```

This sample shows an Upto Congestion transaction

</RT DETAIL>

#### **Transaction Submittal: RTM Data**

```
<RT DETAIL>
                       <RT TRANSACTION TYPE>SELF SCHEDULED/RT TRANSACTION TYPE>
                       <RT INTERVALS>
<TRANSACTION>
                          <RT INTERVAL>
 <OUTSIDE REFER
                            <INTERVAL BEGIN>2019-05-02T18:00:00Z</INTERVAL BEGIN>
 <OUTSIDE REFER
                            <INTERVAL END>2019-05-03T00:002/INTERVAL END>
 < RESPONSIBLE C
 <DIRECTION> </E
                            <BID MW>100</BID MW>
 <SOURCE INTERF
                            <BID PRICE xsi:nil="true"/>
 <SINK_INTERFACI
                          </RT INTERVAL>
 <ETAG ID> </ETA
                       </RT INTERVALS>
 <IMPORT RESOU
                       <OASIS RESERVATIONS>
 <SUBACCOUNT |
                          <OASIS RESERVATION ID>1234567/OASIS RESERVATION ID>
                       </OASIS RESERVATIONS>
 <DA DETAIL>
                       <RT OPTIONS>
                                                                                  This section is only included
                          <GIS_ID>NY43567</GIS_ID>
 </DA DETAIL>
                       </RT OPTIONS>
                                                                                   if the transaction is being
                                                                                    submitted to the RTM
                     </RT_DETAIL>
 <RT DETAIL>
```

This sample shows a Self Scheduled transaction

</RT DETAIL>

# **Important Note: Null Versus Empty**

### Generally, to set tag to null you must either:

- Not include that element
- Use xsi:nil="true" attributes

#### **Examples where tag must be null if included:**

- Price field must be null if the type is self-scheduled
- ISO-NE ID must be null for new submittals

## Tags where null data is always <u>required</u>:

- Source must be null if Direction = Export
- Sink must be null if Direction = Import

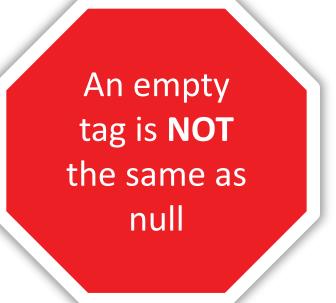

# **Important Note: Time Format Options**

| Time format               | Resulting time                                                                                                    |
|---------------------------|----------------------------------------------------------------------------------------------------|
| 2018-05-12T04:00:00Z      | 4:00 am on May 12, 2018 UTC (query responses will be returned in UTC format)                                                 |
| 2018-05-12T04:00:00-05:00 | 4:00 am on May 12, 2018 Eastern Standard Time                                                                                |
| 2018-05-12T04:00:00       | 4:00 am on May 12, 2018 Eastern Prevailing Time (does not support data changing over the time change during the 25 hour day) |

# **Modifying Header Data**

Certain header data must be present in every submittal

```
Customer, Direction, Source
<?xml version="1.0" encoding="UTF-8"?>
                                                           and/or Sink are required fields,
<TRANSACTION xmlns="http://www.iso-ne.com/2018/nextt" xmlns:xsi="http://www
                                                           so they must be present with
        <OUTSIDE_REFERENCE_NAME xsi:nil="true"/>
                                                                  every submittal
 <DIRE
        <OUTSIDE_REFERENCE_ID>Outside ID 12345
 <SOU
        <RESPONSIBLE_CUSTOMER_ID>50051/RESPONSIBLE_CUSTOMER_ID>
 <SINK
        <DIRECTION>IMPORT
 <ETAG
 <IMP(
         <SOURCE_INTERFACE_PNODE_NAME>.I.HQ_P1_P2345 5/SOURCE_INTERFACE_PNODE_NAME>
 <SUB/
         <SINK_INTERFACE_PNODE_NAME xsi:nil="true"/>
 <DA
         <ETAG_ID>ISNE_ABCDE033456_NBSO</ETAG_ID>
         <IMPORT_RESOURCE_ID>12345/IMPORT_RESOURCE_ID>
 </DA
        <SUBACCOUNT_ID>1111</SUBACCOUNT_ID>
                                                            eTag ID must be present with
 <RT
                                                           every submittal when required
  </RT DETAIL>
```

# **Modifying Header Data**

- When data in the header is modified, EVERY interval on the transaction is re-validated
- If a field is present in the original and not present in the update, that data will be assumed removed from the transaction

```
<OUTSIDE REFERENCE NAME xsi:nil="true"/>
<OUTSIDE REFERENCE ID>Outside ID 12345
/OUTSIDE REFERENCE ID>
<RESPONSIBLE CUSTOMER ID>50051/RESPONSIBLE CUSTOMER ID>
<DIRECTION>IMPORT
<SOURCE INTERFACE PNODE NAME>.I.HQ_P1_P2345 5
/SOURCE INTERFACE PNODE NAME>
<SINK_INTERFACE_PNODE_NAME xsi:nil="true"/>
<ETAG ID>ISNE_ABCDE033456_NBSO</ETAG ID>
<IMPORT_RESOURCE_ID>12345/IMPORT_RESOURCE_ID>
<SUBACCOUNT_ID>1111</SUBACCOUNT_ID>
```

ISO-NE PUBLIC

# **Modifying DAM or RTM Interval Data**

- Any new data replaces the previously submitted data in its entirety
- All intervals included will be validated
  - Intervals for which the market deadline has passed cannot be included
  - Any intervals not included will be unchanged
- The following must be included if they were in the original submittal and data in that section is changing

```
<DA_TRANSACTION_TYPE>
<UP_TO_CONGESTION_LOCATION_NAME>
```

<RT\_TRANSACTION\_TYPE>

## **Modifying Options and OASIS Data**

The following rules apply to both the Option and OASIS data

#### If the section is:

- Not present
   No change is made to the data
- Present with the same data
   The system will recognize data was not changed
- Present with different data
   Results in revalidation of ALL intervals in the transaction
  - Data cannot be changed after deadline for earliest start
- Present but no details are included
   This removes all Options/OASIS data from the transaction

```
</rt_intervals>
</rt_options>
</rt_options>
</rt_detail>
</rransaction>
```

# **Transaction Submittal Responses**

# Sample of a Single File Upload in User Interface

#### File Upload Results

You successfully uploaded file 'generic test.txt'

| ISO-NE ID | Submittal Status    |
|-----------|---------------------|
| 4013068   | ACCEPTED WITH ERROR |

| eTag ID               | Outside Name | Outside Id | Source | Sink             |
|-----------------------|--------------|------------|--------|------------------|
| ISNE_ABCDE033456_NBSO |              |            |        | .I.SALBRYNB345 1 |

#### Transaction Issues

| Type  | Message                                   |  |
|-------|-------------------------------------------|--|
| ERROR | eTag ID referenced does not exist at OATi |  |

#### Interval Issues

No Interval Issues were found

Issues will display the issue type and message

# **Transaction Submittal Status Indicators and Descriptions**

Submittal status indicates the overall result of the process

| Submittal Status    | Description                                                |
|---------------------|------------------------------------------------------------|
| SUCCESS             | No issues were identified                                  |
|                     | If DAM, transaction is accepted                            |
|                     | If RTM, all intervals have RTM status = APPROVED           |
| ACCEPTED WITH ERROR | The file upload was accepted but issues were found with    |
|                     | one or more RTM intervals                                  |
|                     | If RTM, all intervals have RTM status = PENDING ACTION     |
| REJECTED            | Issues were identified that prevented the file upload from |
|                     | being processed                                            |

#### **Transaction Issues**

- This section provides errors that apply to ALL intervals of the transactions
- Each issue includes a severity level and additional detail of the issue identified
- If there are no Transaction Issues this section is not included

| Severity | Description                                                                          | Submittal Status    |
|----------|--------------------------------------------------------------------------------------|---------------------|
| WARNING  | Minor issues were identified that did not impact the final status of the transaction | SUCCESS             |
| ERROR    | Issues were identified that prevented the RTM transaction from being approved        | ACCEPTED WITH ERROR |
| FATAL    | Evaluation of the file upload is terminated                                          | REJECTED            |

#### **Interval Issues**

- This section provides errors that are associated with a specific interval
  - Only occurs if there are no FATAL errors in the overall transaction validation
  - It is possible that every interval is impacted by the same issue; where that error will be repeated for each affected interval
- Each issue includes a severity level and additional detail of the issue identified
- If there are no Interval Issues this section is not included

| Severity | Description                                                          | Submittal Status |
|----------|----------------------------------------------------------------------|------------------|
| WARNING  | Minor issues were identified that did not impact the final status of | SUCCESS          |
|          | the transaction                                                      |                  |
| ERROR    | Issues were identified that prevented the RTM transaction from       | ACCEPTED WITH    |
|          | being approved                                                       | ERROR            |
| FATAL    | Evaluation of the file upload is terminated                          | REJECTED         |

# **Programmatic Processes**

# **Programmatic Uploads: General Information**

- RESTful web services are used for data transmission
- There are four request messages:

| Message functionality              | REST Method | Response Message Content                    |
|------------------------------------|-------------|---------------------------------------------|
| Submit new transaction POST        |             | Summary of results                          |
| Submit modification to transaction | PUT         | Summary of results                          |
| Query single transaction           | GET         | All detail for the selected transaction 1,2 |
| Query transactions by criteria     | GET         | Details for ALL selected transactions 1,2   |

- 1. Data cannot be queried for CTS interface bids submitted to NYISO JESS
- 2. Response will contain both DAM and RTM results whenever available
- Appendix C of the NEXTT Web Services Guide contains a sample implementation

#### **Submit New Transaction**

URL: https://smd.iso-ne.com/nextt/api/transactions/

**Method: POST** 

#### **Sample syntax:**

java -jar nextt-client-jar-with-dependencies.jar POST https://smd.iso-ne.com/nextt/api/transactions filename.xml

#### **Notes:**

File can only contain data for one transaction

#### **Submit Modification to Transaction**

**URL:** <a href="https://smd.iso-ne.com/nextt/api/transactions/{isoneId}">https://smd.iso-ne.com/nextt/api/transactions/{isoneId}</a>

**Method: PUT** 

#### Sample syntax:

java -jar nextt-client-jar-with-dependencies.jar PUT https://smd.iso-ne.com/nextt/api/transactions/123456 filename.xml

#### **Notes:**

isoneid in request must match isoneid in file

# **Query a Single Transaction**

**URL:** <a href="https://smd.iso-ne.com/nextt/api/transactions/{isoneId}">https://smd.iso-ne.com/nextt/api/transactions/{isoneId}</a>

**Method: GET** 

#### Sample syntax:

java -jar nextt-client-jar-with-dependencies.jar GET https://smd.iso-ne.com/nextt/api/transactions/123456

#### **Notes:**

- This request provides all detail available for a single transaction
- Every interval of the transaction will be provided separately
- DAM and RTM results will be included where they are available

## **Query Transaction by Criteria**

**URL:** <a href="https://smd.iso-ne.com/nextt/api/transactions/">https://smd.iso-ne.com/nextt/api/transactions/</a>

Method: GET (request is limited to 200 transactions)

- This request provides the detail for the transaction satisfying the specified criteria
- Required fields:

```
startdate=[Date] in format of yyyyMMdd
enddate=[Date] in format of yyyyMMdd
```

• To request data for a single day, the startdate and enddate must be the same

# **Query Transaction by Criteria: Optional Fields**

| Field                 | Possible values                                 | Default if not specified                                                                                     |
|-----------------------|-------------------------------------------------|----------------------------------------------------------------------------------------------------|
| markettype            | DA, RT                                          | Results will include both RT and DA data                                                                     |
| rtstatus              | APPROVED, DENIED, ISOREVIEW, PENDING, WITHDRAWN | <ul> <li>Results will include all RT statuses</li> <li>Only one <b>rtstatus</b> can be identified</li> </ul> |
| applydaterestrictions | true, false                                     | Defaults to true                                                                                             |

- If **applydaterestrictions = true** (default), results will only contain data for the selected days even if the transaction is longer than the selected date range
  - For example, if user requests one day, 5/10/18, and there is a month long transaction from 5/1/18-6/1/18, only data for the selected date, 5/10/18, will be provided
- If applydaterestrictions = false, results will include all data for all transactions that exist within selected date range
  - For example, if user requests only one day but there is a month long transaction that exists on that day, ALL data for
     ALL days of that transaction will be provided

# **Sample Queries**

### https://smd.iso-ne.com/nextt/api/transactions/?startdate=20180201&enddate=20180201

• For each transaction that has intervals within this date range, this would present the user with only the intervals between these dates.

https://smd.iso-ne.com/nextt/api/transactions/

?startdate=20180201&enddate=20180201&markettype=RT&rtstatus=APPROVED

• For each transaction that has intervals within this date range, this would present the user with only the RT intervals with a status of APPROVED between these dates.

https://smd.iso-ne.com/nextt/api/transactions/

?startdate=20180201&enddate=20180201&applydaterestrictions=false

• For each transaction that has intervals within this date range, this would present the user with ALL DA and RT intervals between these dates.

# **References**

| Name                                                                                                    | Link                                                                                 |
|----------------------------------------------------------------------------------------------------|--------------------------------------------------------------------------------------|
| NEXTT User Guide                                                                                        | https://www.iso-ne.com/static-assets/documents/2019/07/nextt_user_guide.pdf          |
| NEXTT Web Services Guide, a technical guide describing the NEXTT data exchange formats and requirements | https://www.iso-ne.com/static-assets/documents/2019/05/nextt-web-services-guide.docx |
| NEXTT Web Services.XSD                                                                                  | https://www.iso-ne.com/static-assets/documents/2019/05/nextt-web-services-v1.xsd     |

D-NE PUBLIC

# **Customer Support Information**

#### **Methods for Contacting Customer Support**

#### Ask ISO (preferred)

- Self-service interface for submitting inquiries
- Recommended browsers are Google Chrome and Mozilla Firefox
- For more information, see the <u>Ask ISO User Guide</u>

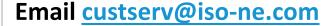

#### **Phone**

- (413) 540-4220
- (833) 248-4220

Inquiries will be responded to during business hours (Monday through Friday; 8:00 a.m. to 5:00 p.m.)

Outside of regular business hours, the pager (877) 226-4814 may be used for emergency inquiries

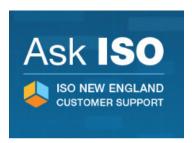